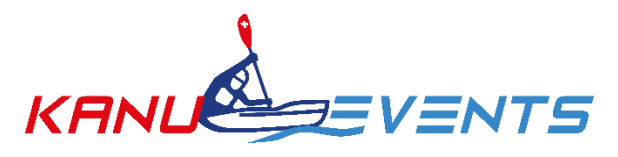

## **ONLINE-ANMELDUNGEN INSTRUKTIONEN**

**[www.kanu-events.ch](http://www.kanu-events.ch/)** → Online-Anmeldungen (User-ID: kanu /Passwort: kanu)

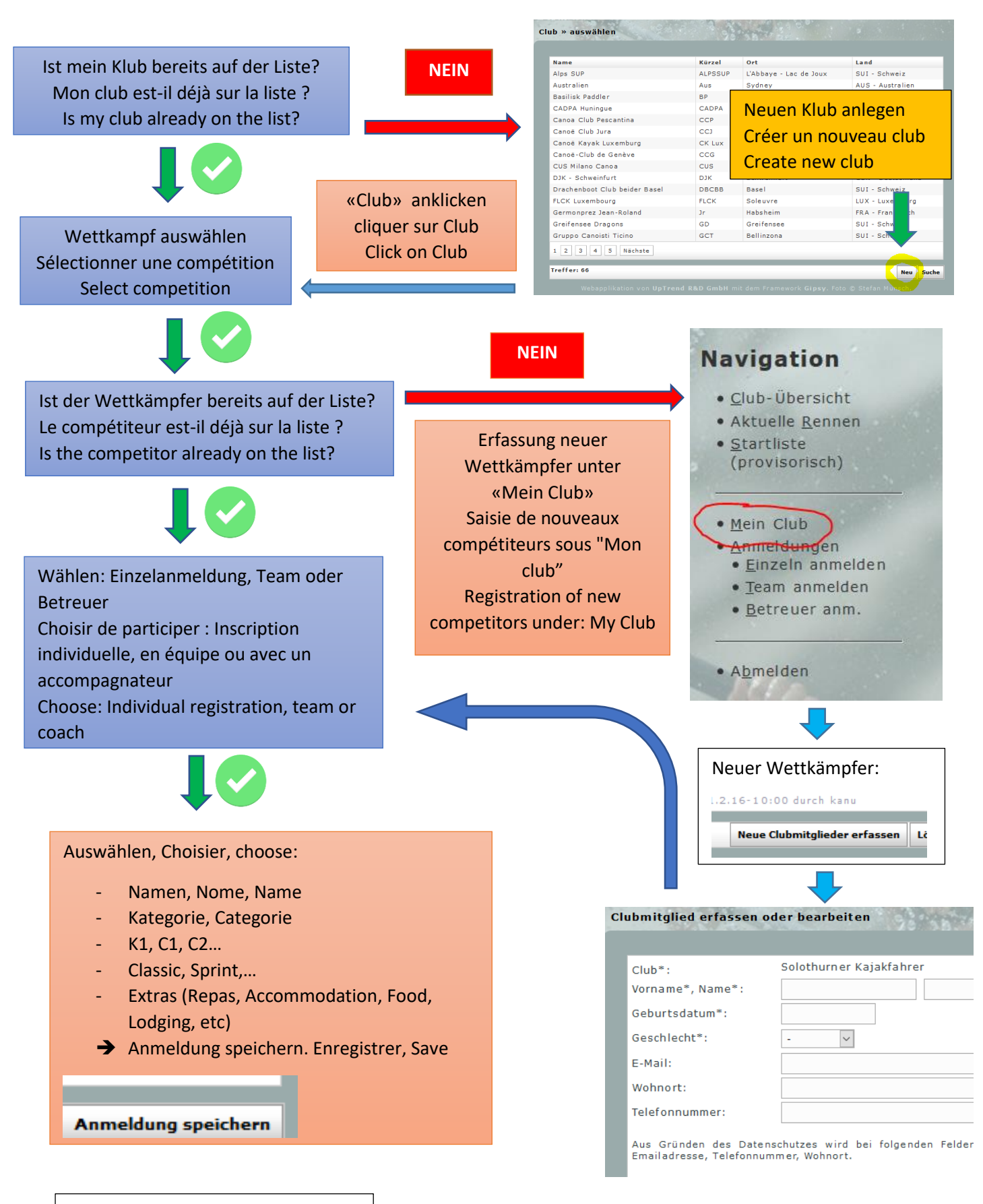

Problems: info@kanu-events.ch